# **Violations**

**Plugin Information**

View Violations [on the plugin site](https://plugins.jenkins.io/violations) for more information.

This plug-in generates reports static code violation detectors such as checkstyle, pmd, cpd, findbugs, codenarc, fxcop, stylecop and simian.

**This plugin is no longer maintained, you may want to use the Warnings Plugin: [https://wiki.jenkins-ci.org/display/JENKINS](https://wiki.jenkins-ci.org/display/JENKINS/Warnings+Plugin) [/Warnings+Plugin](https://wiki.jenkins-ci.org/display/JENKINS/Warnings+Plugin)**

**Note: Since version 0.6.0 the violations plugin works with the jenkins maven2 project type..**

## **Description**

The violations plug-in scans for violation xml files of particular types in the build workspace, gathers the violations and reports on the numbers for each type. The currently supported types are:

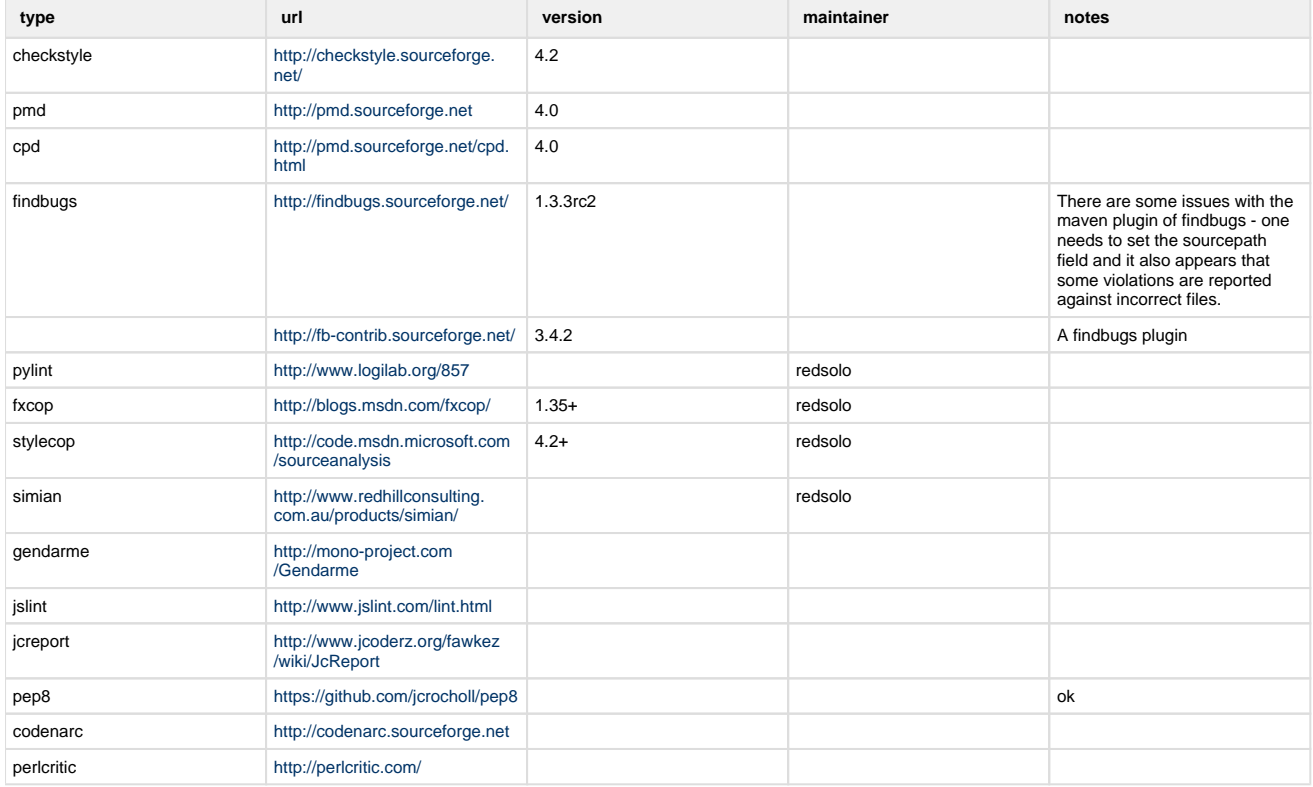

### **Configuration**

**Note: the following snapshots are from version 0.4, version 0.7 is similar (with pylint, fxcop, stylecop, simian and gendarme added).**

Configuration should be easy, First you need to have activate the static code analysizers in your build. Then activate the Violations plugin as shown below.

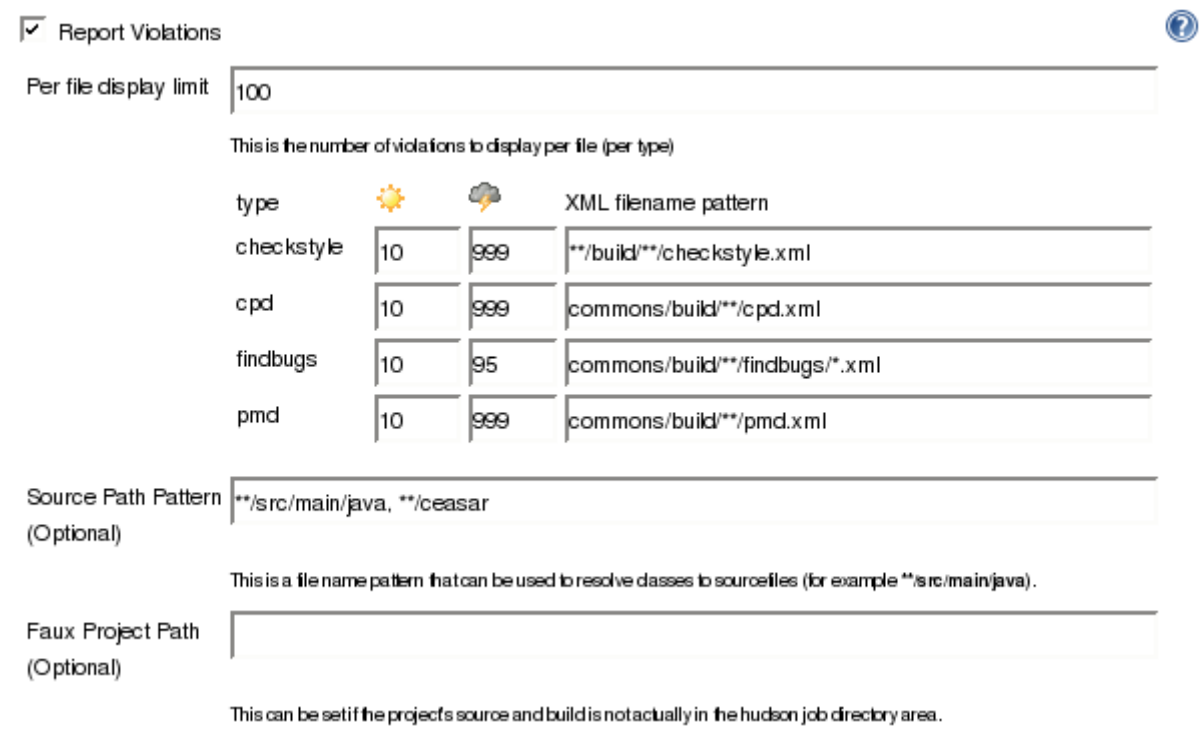

#### The fields are:

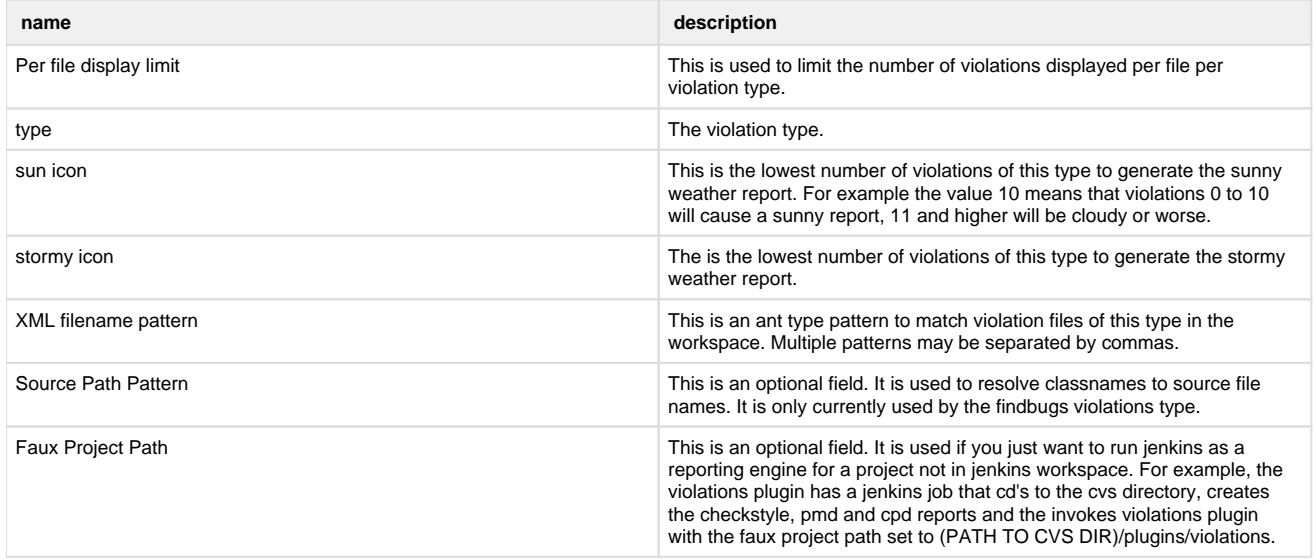

After configuration, the Violations plugin will collect violations from the next build. The following pages are created or modified.

## **Project Page**

The project page is modified to add a violation icon ( $\bigwedge$ ) and a violation trend graph:

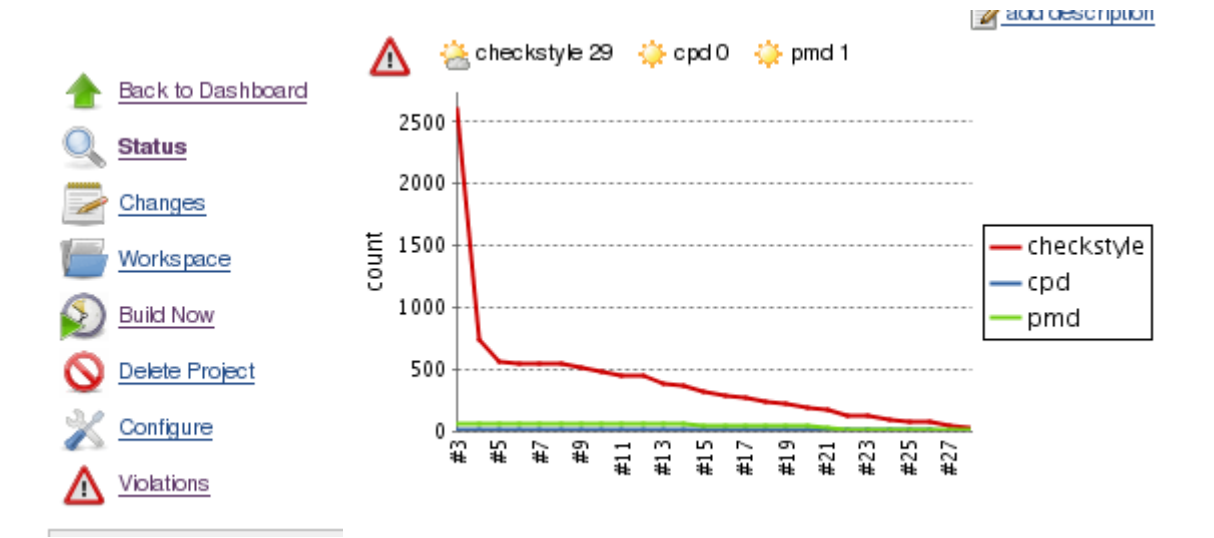

Clicking on the violations link brings one to the current violations report.

### **Build page**

The build page also has the violations trend and the violations icon. Clinking on the violations link brings one to the violations report for this particular build.

### **Violations report page**

**Note the following snapshots are from 0.4, 0.7 is similar, except that the +/- notation has been removed.**

The start of the violations report page looks like this:

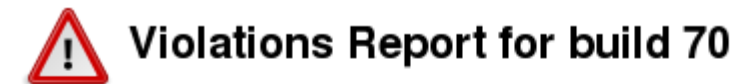

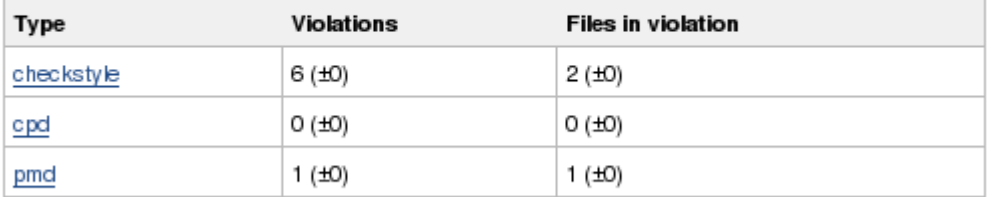

For each violation type a trend and file summary is shown as follows:

### checkstyle

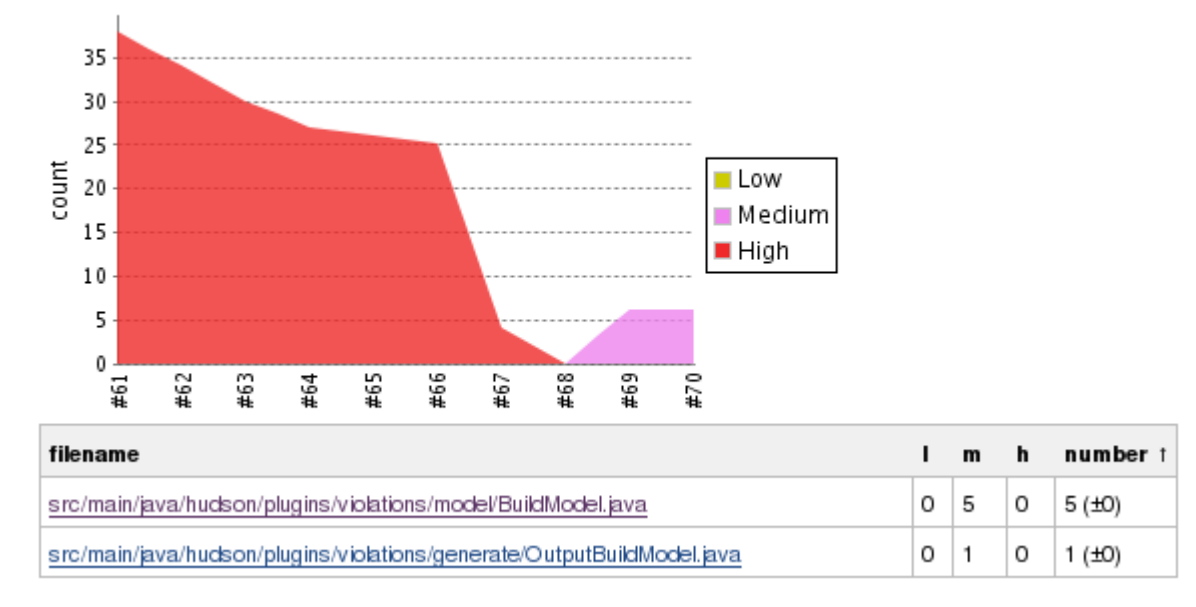

The order of the table can be changed by clinking on the column header.

### **Per File Report**

Linking on the file link brings on to the file report. This will show all the violations (up to a limit specified in the config page) of a file, Each violation has a line number, an icon representing the severity and a description of the violation. Hovering over the icon will give more detail on the violation - and for **findbugs,** this will be the long detailed message. After the list of violations, snipets from the source file will be shown for each violation. This will only happen if the violations plugin can find the file in question.

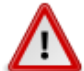

#### src/main/java/hudson/plugins/violations/model/BuildModel.java

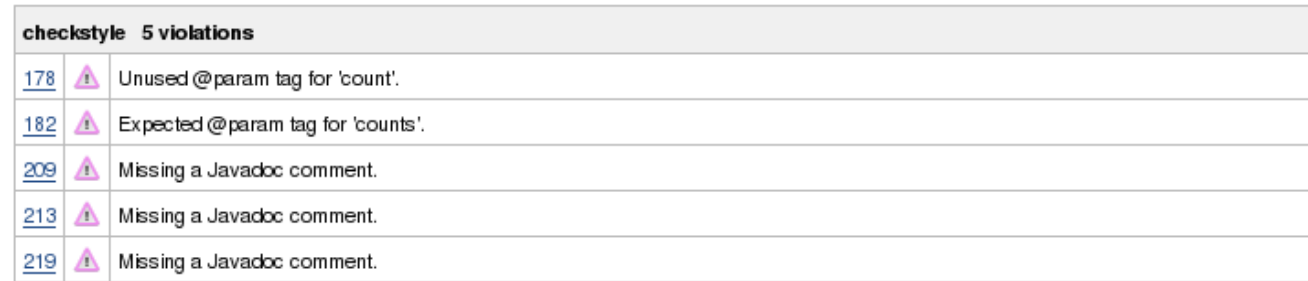

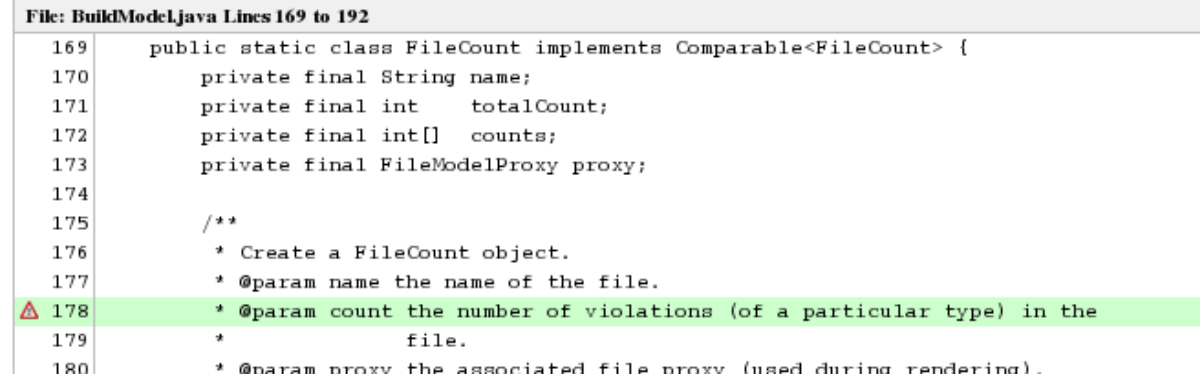

. Hovering over the violations icon on the highlighted line will cause a pop-up of the violations on the line:

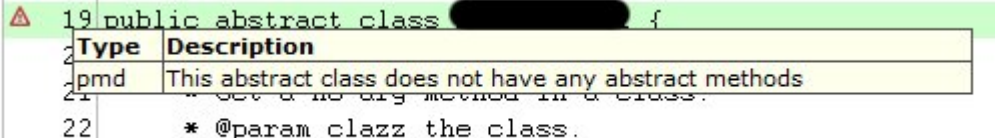

### **Version History**

Version 0.7.11:

- Added perlcritic support.
- Fixed XSS scripting vulnerabilities

Version 0.7.10:

• Added cpplint support.

Version 0.7.9:

Fixed paths with native multi m2 projects:<https://issues.jenkins-ci.org/browse/JENKINS-1850>

Version 0.7.8:

• Moved over to jenkins and git

Version 0.7.7: upcoming

Fixed an absolute path handling in the violations report [\(JENKINS-3529\)](https://issues.jenkins-ci.org/browse/JENKINS-3529)

Version 0.7.6: Aug 01, 2010

- Add JSLint support
- Add JcReport support

Version 0.7.5: Dec 29, 2009

- Add Gendarme support
- Update uses of deprecated APIs

Version 0.7.3: Feb 11, 2009

Bugfix: fix npe in m2 reporting - [JENKINS-2174](https://issues.jenkins-ci.org/browse/JENKINS-2174)

Version 0.7.1: August 25, 2008

Bugfix: updated support for stylecop v4.3 [JENKINS-2242](https://issues.jenkins-ci.org/browse/JENKINS-2242)

Version 0.7.0: May 28, 2008

Enhancement: add support for stylecop

Version 0.6.0: May 5, 2008

- Enhancement: add support for M2 job type
- Enhancement: support for setting the build to unstable if the number of violations of a certain type exceed a threshold.

Version 0.5.8 April 22, 2008

Enhancement: add simian violations

Version 0.5.7 April 16, 2008

- Bugfix(1550): fix for invalid decoding of some cpd.xml files
- Bugfix(1558): fix for missing dependence on xpp3

Version 0.5.6 April 8, 2008

Bugfix(1129): fix for .. in paths in checkstyle reports

Version 0.5.5 March 30, 2008

- Bugfix(1281) pmd priorities were incorrect
- Bugfix(1217) reading of xml files used incorect character encoding
- Feature(1217) allow user to specify encoding of source files
- Feature readin in fb-contrib findbugs descriptions
- Bugfix: fix of
- Version 0.5.4 Feb 25 2008
- Bugfix: Fix so pylint errors are marked as errors.

#### Version 0.5.3 Oct 22 2007

• Bugfix: Fix for cpd on dos

#### Version 0.5.2 Oct 10 2007

• Bugfix: Fix a bug where the filename is an absolute dos type name (Brian Dueck)

#### Version 0.5.1 Sep 28 2007

Bugfix: remove use of a jdk6 constructor

#### Version 0.5 Sep 24 2007

- Bugfix: fix serialization with slaves
- Enhancement: add fxcop and pylint violations (Erik Ramfelt)
- Enhancement: allow non xml report files
- Enhancement:: change +/- to use colors

#### Version 0.4 Aug 15 2007

- Bugfix: fix handling of findbugs for files without debug info [JENKINS-722](https://issues.jenkins-ci.org/browse/JENKINS-722)
- Enhancement: show severity levels
- Enhancement: provide trend graph for severity levels on the report page
- Enhancement: add detail hover for findbugs on the file page
- Enhancement: add +- changes on the report and build pages.
- Enhancement: make the file list table sortable.

#### Version 0.3 Aug 10 2007

- Bugfixe: fix NPEs when reading findbugs violation files
- Bugfix: in getting the sourcelines from findbugs violation files
- Enhancement: allow user to optionally specify a source path pattern to resolve classes (used by the findbugs parser)
- Enhancement:: allow user to optionally specify a different project path for resolving file names.

Version 0.2 Aug 08 2007

• Bug fix for maven findbugs plugin

Version 0.1 Aug 08 2007

• Initial release